## **ACQUISTO DI SERVIZI DALL'ESTERO**

Nella seguente tabella si riepilogano gli elementi principali da riportare nel *file* XML, in caso di acquisto di servizi dall'estero.

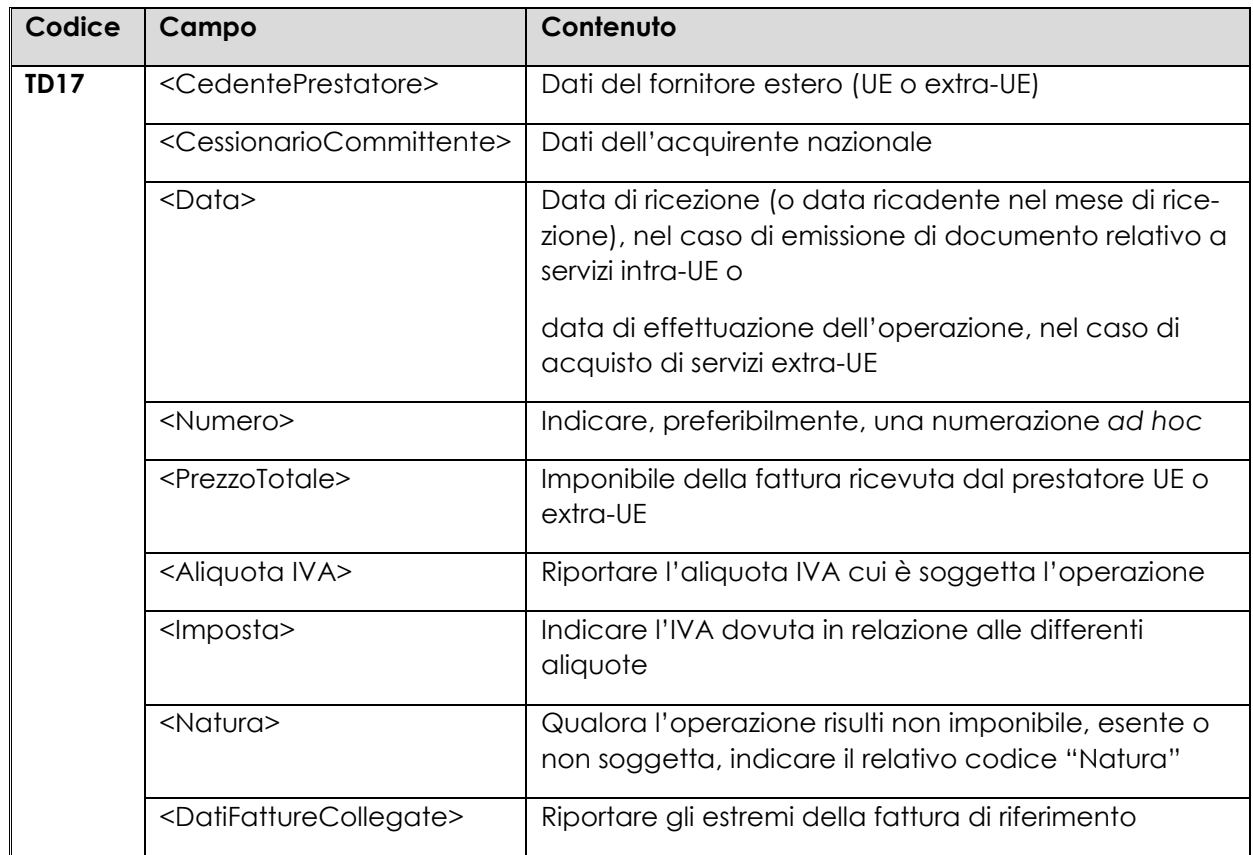

## **ACQUISTO DI BENI INTRACOMUNITARI**

Nella seguente tabella si riportano gli elementi fondamentali che compongono il *file* XML relativo ad acquisti di beni intracomunitari.

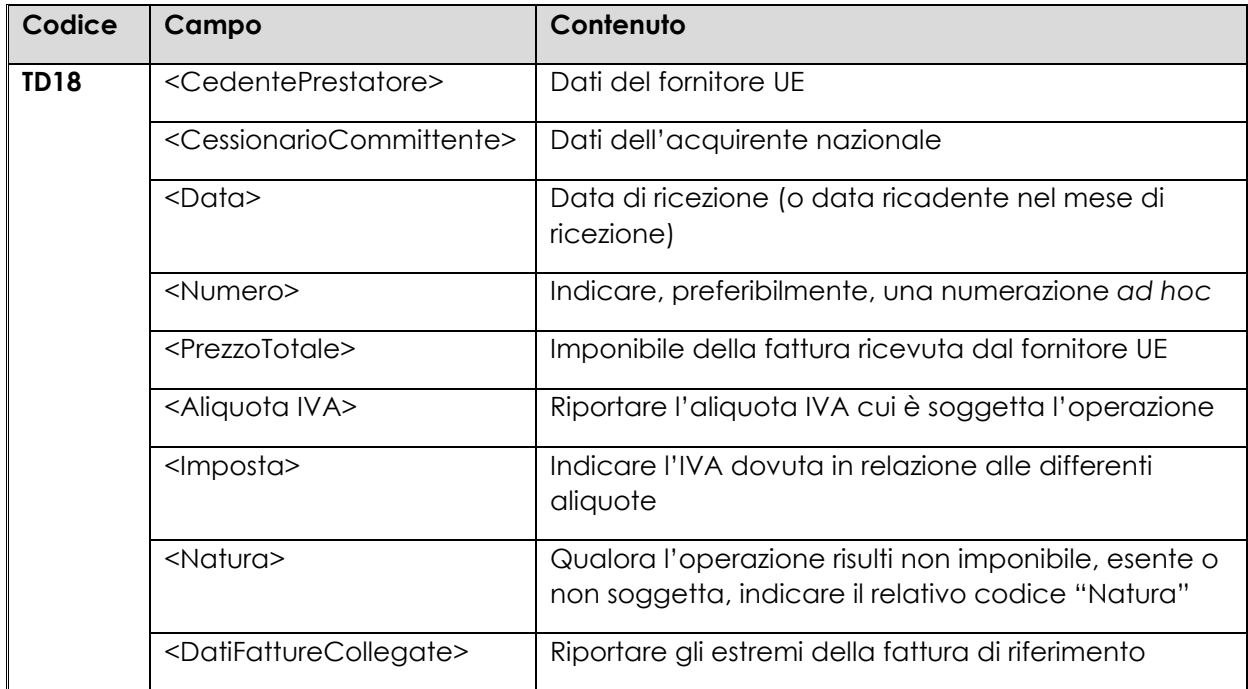

## **ACQUISTO DI BENI PRESENTI NEL TERRITORIO DELLO STATO DA SOGGETTI NON RESIDENTI**

Nella seguente tabella si riepilogano gli elementi principali da riportare nel *file* XML, nel caso in cui il cedente, soggetto non residente, emetta una fattura per la vendita di beni già presenti in Italia nei confronti di un cessionario, soggetto passivo nel territorio nazionale.

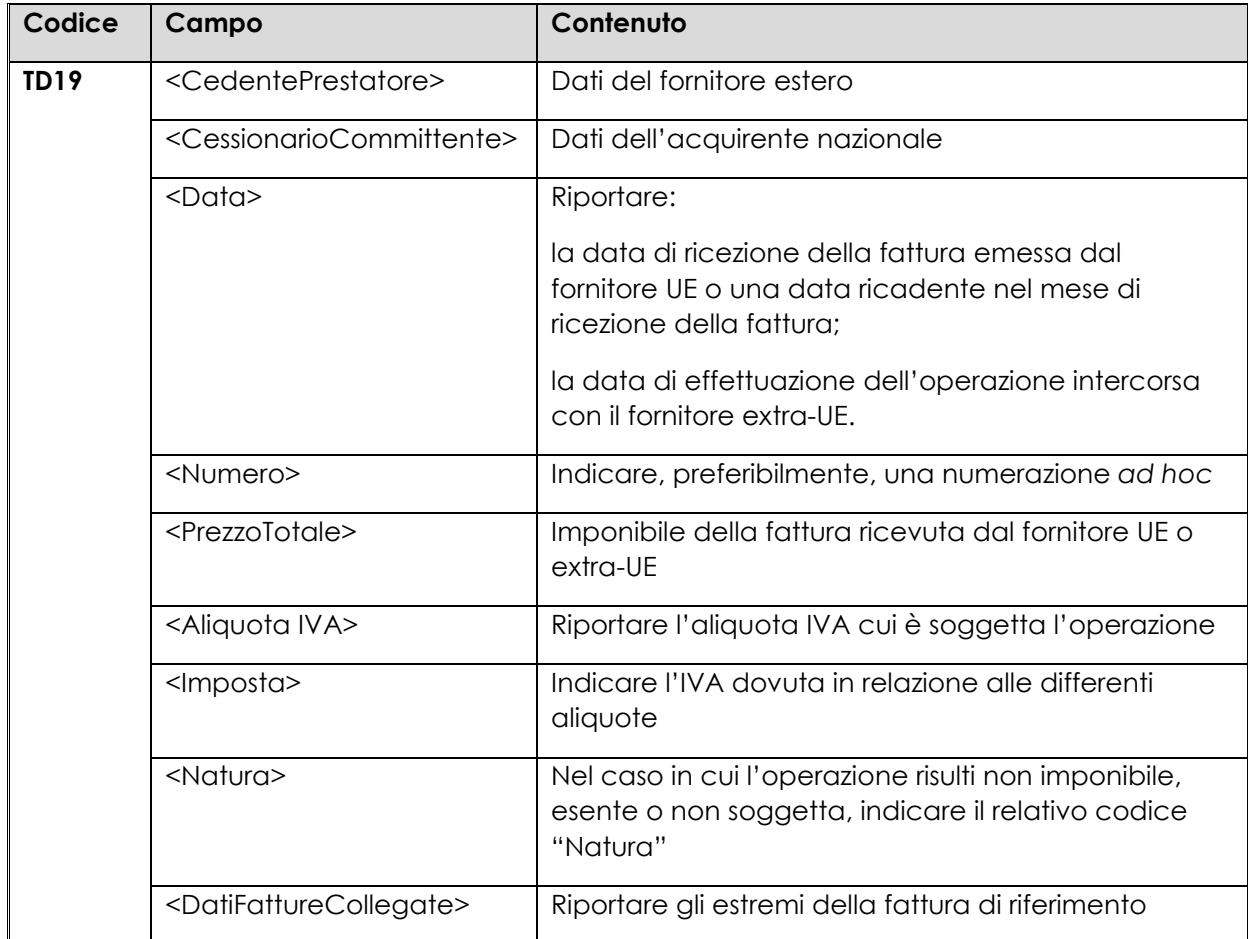